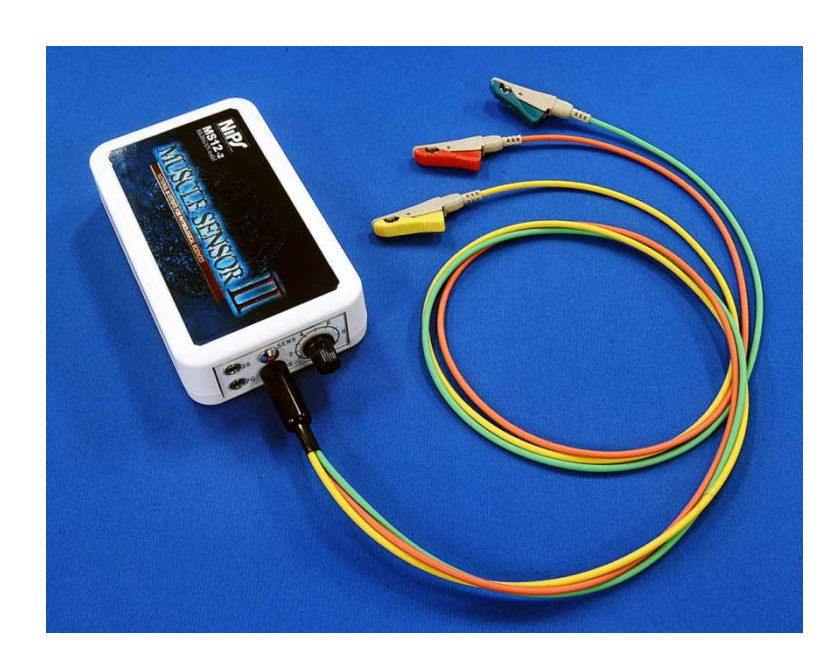

®

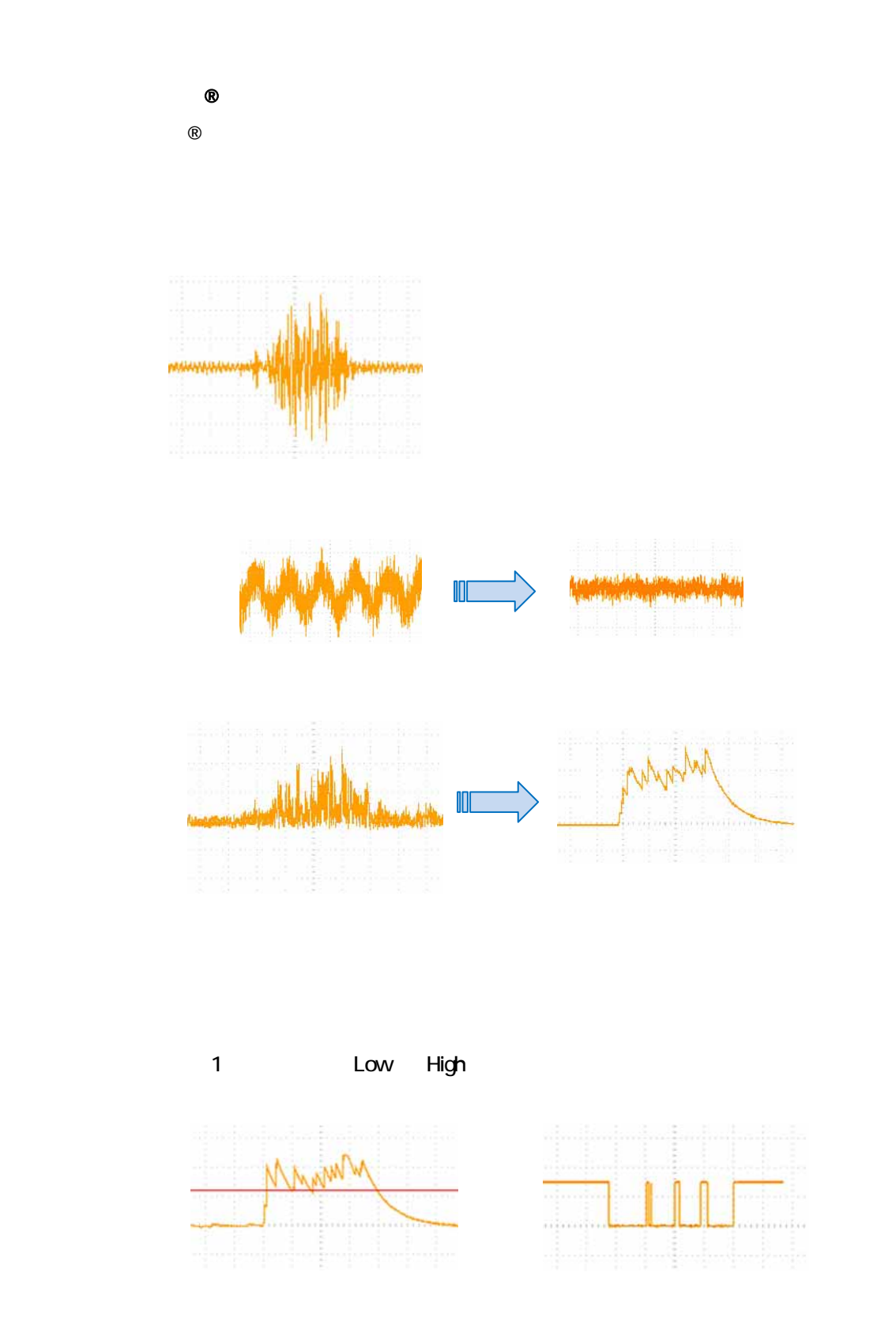

2

 $\bullet$ 

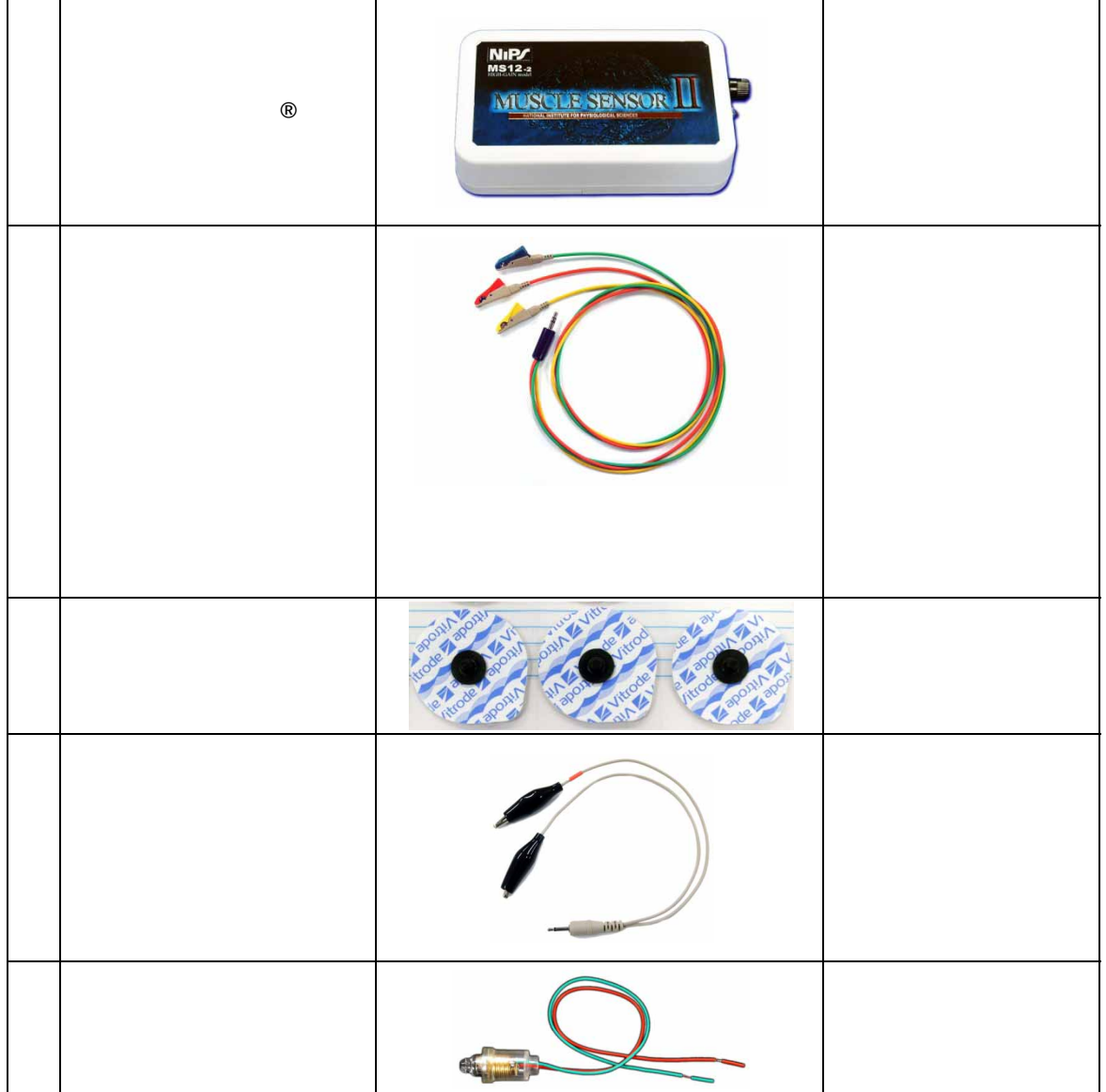

第1版 2012/09/10

マッスルセンサー®の準備

 $5cm$ 

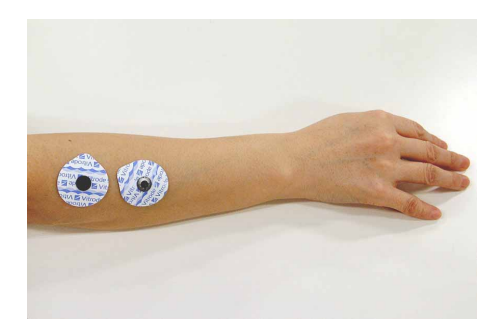

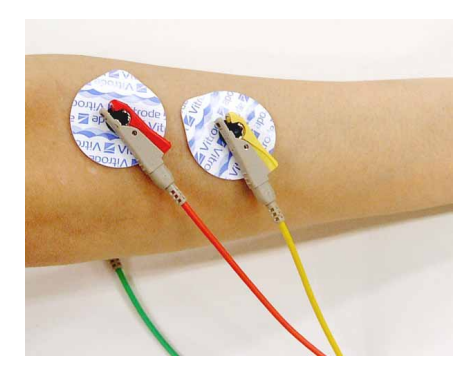

電源スイッチをオンにして、LED が点灯しないことを確認してください。LED

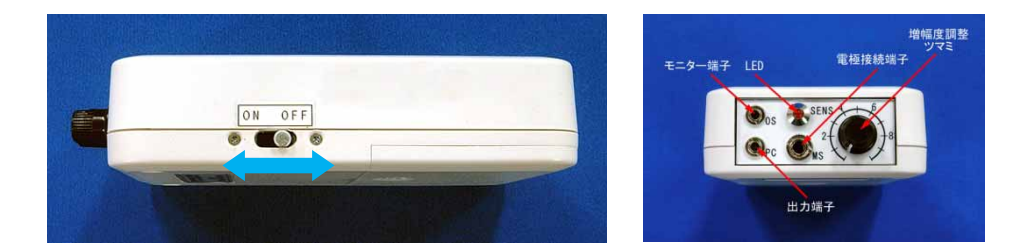

4

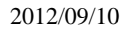

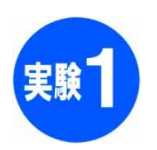

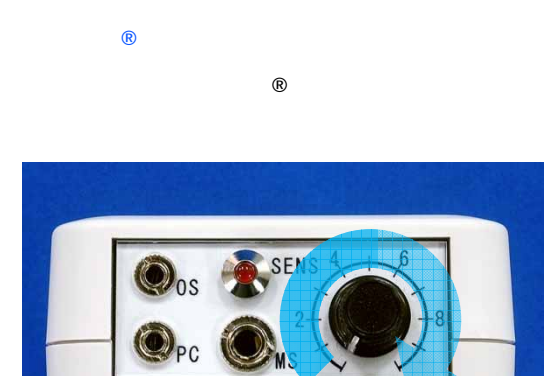

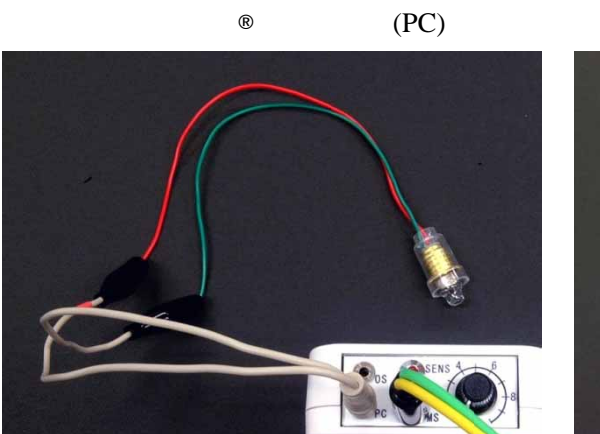

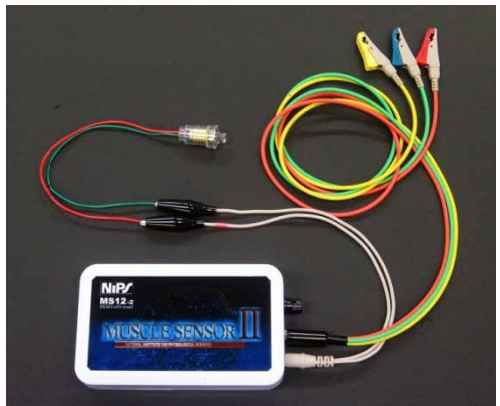

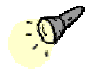

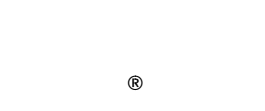

ON or OFF

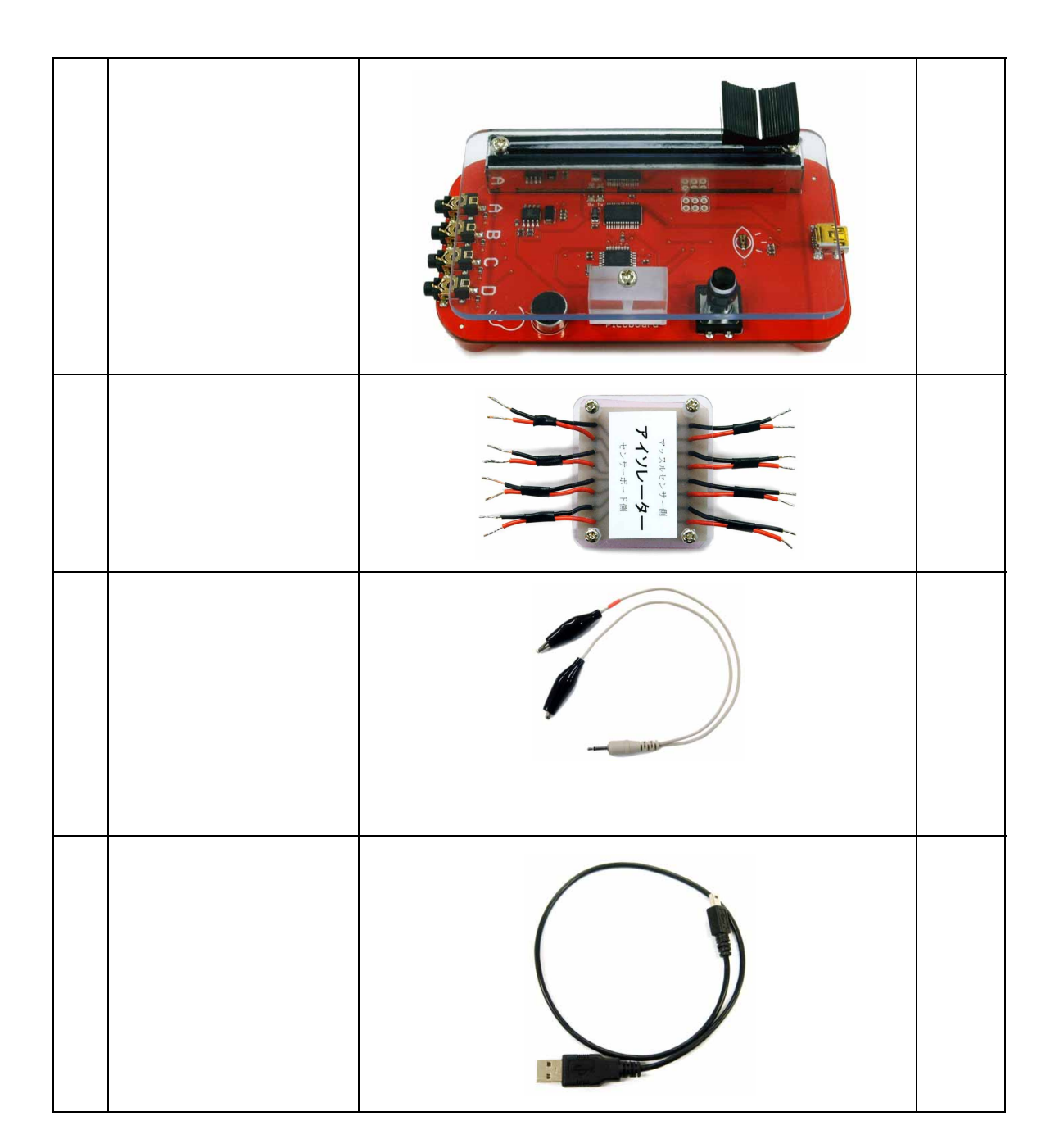

**B** 

第1版 2012/09/10

6

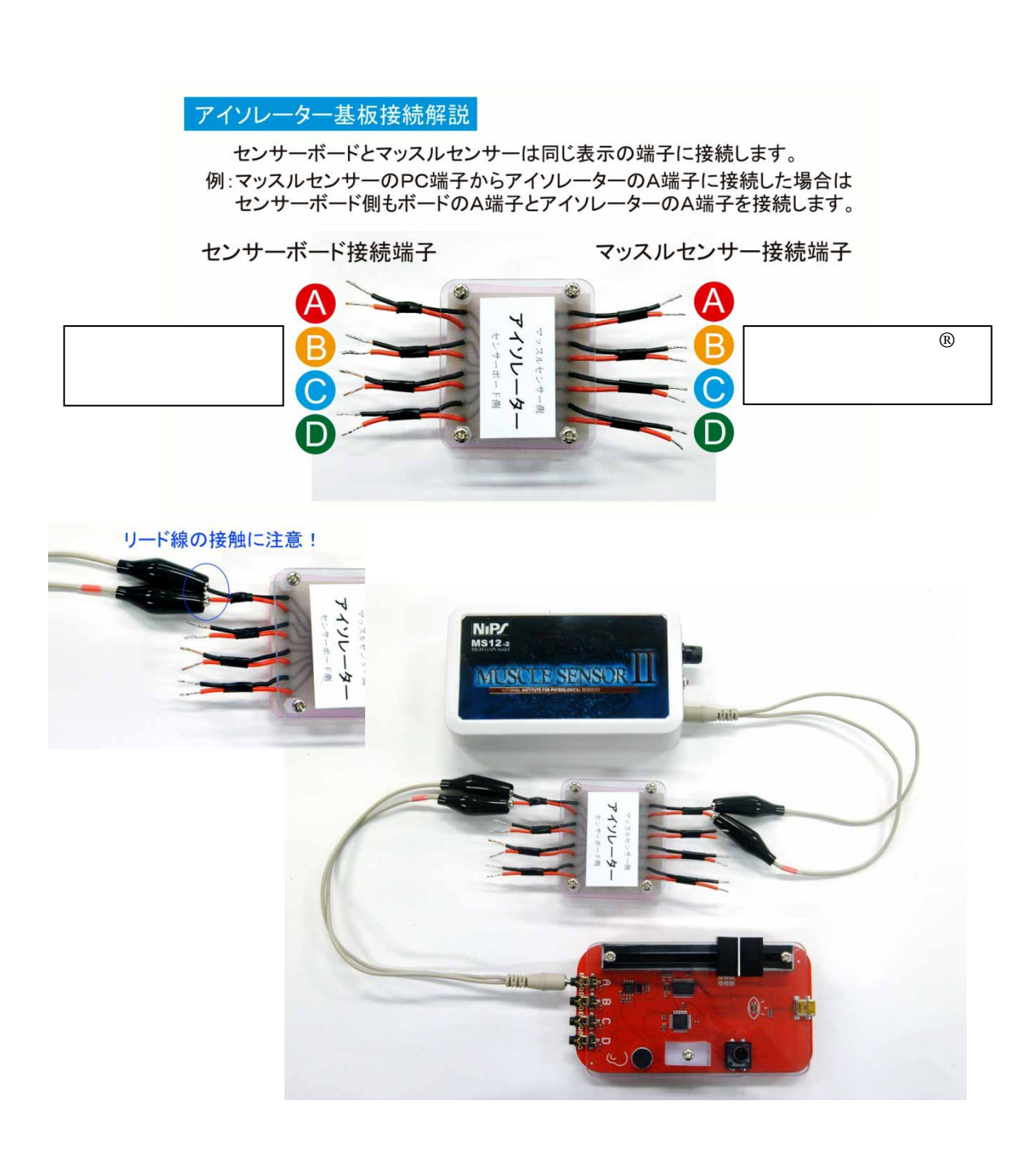

 $\circledR$ 

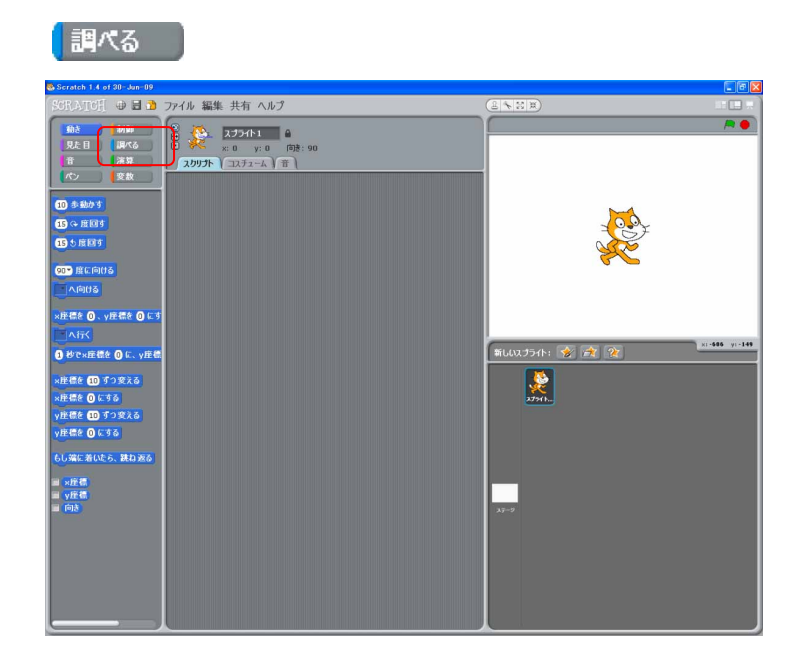

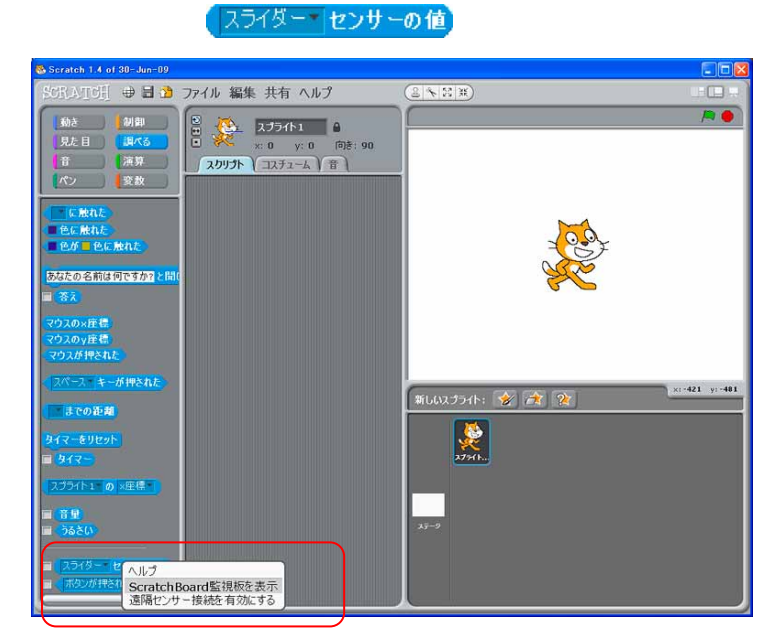

## Scratch Board

**Scratch Board** 

 $\overline{O}$ 

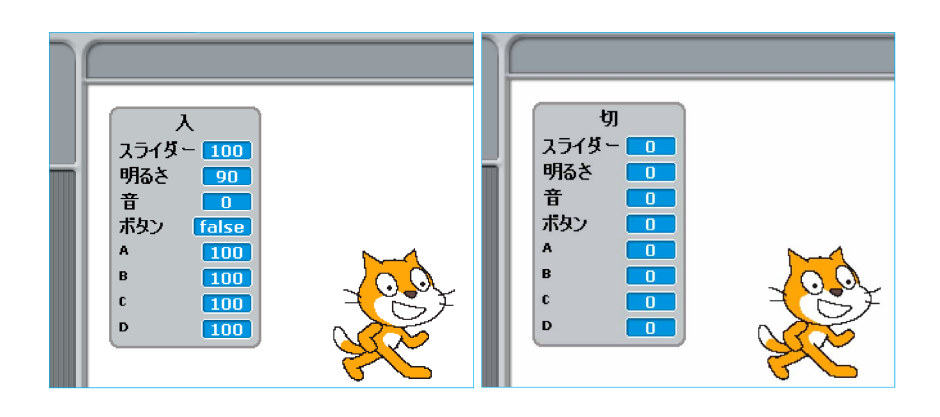

windowsXP windows7

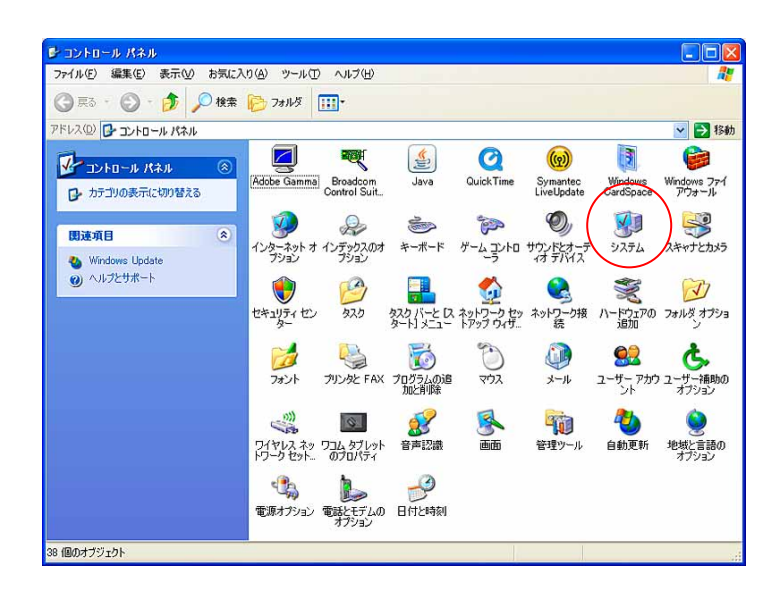

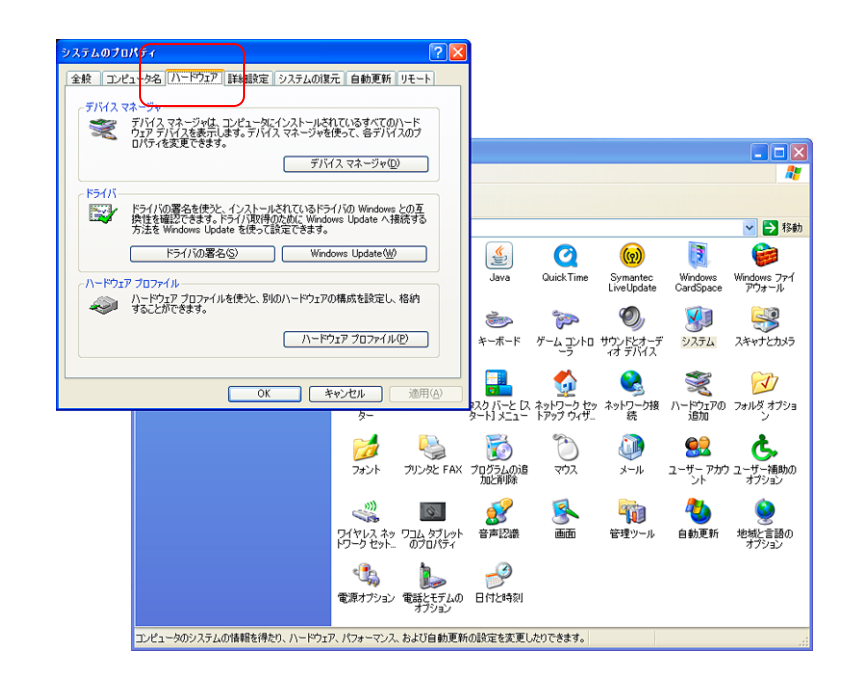

COM LPT

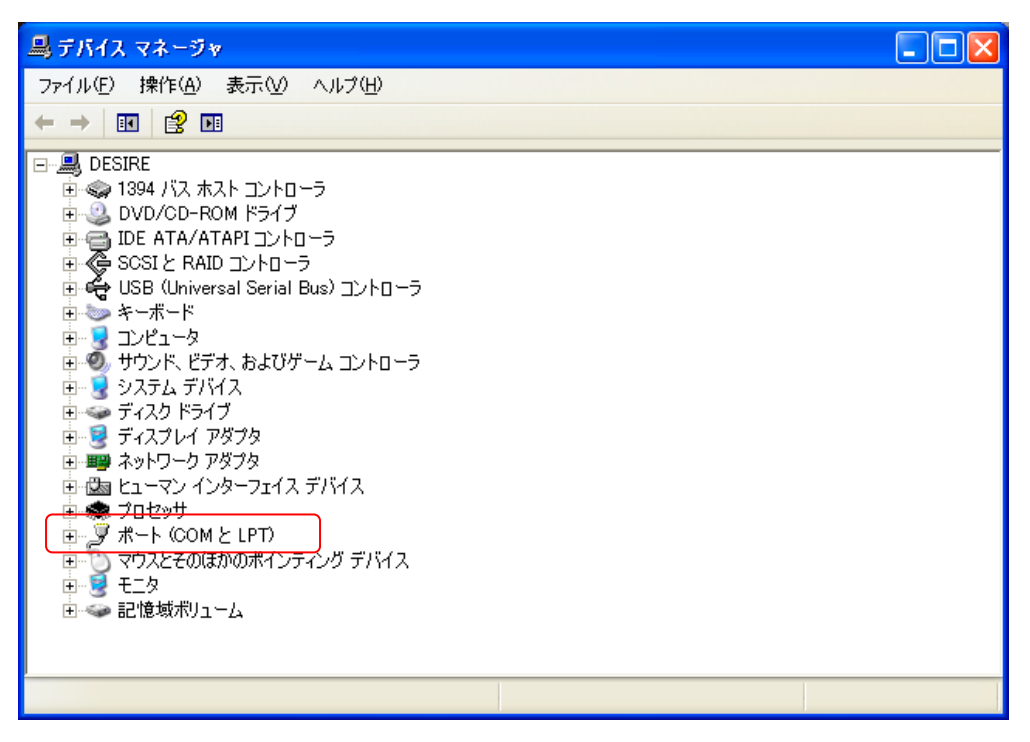

## Prolific USB-to-Serial Comm Port(COM\*)

COM3

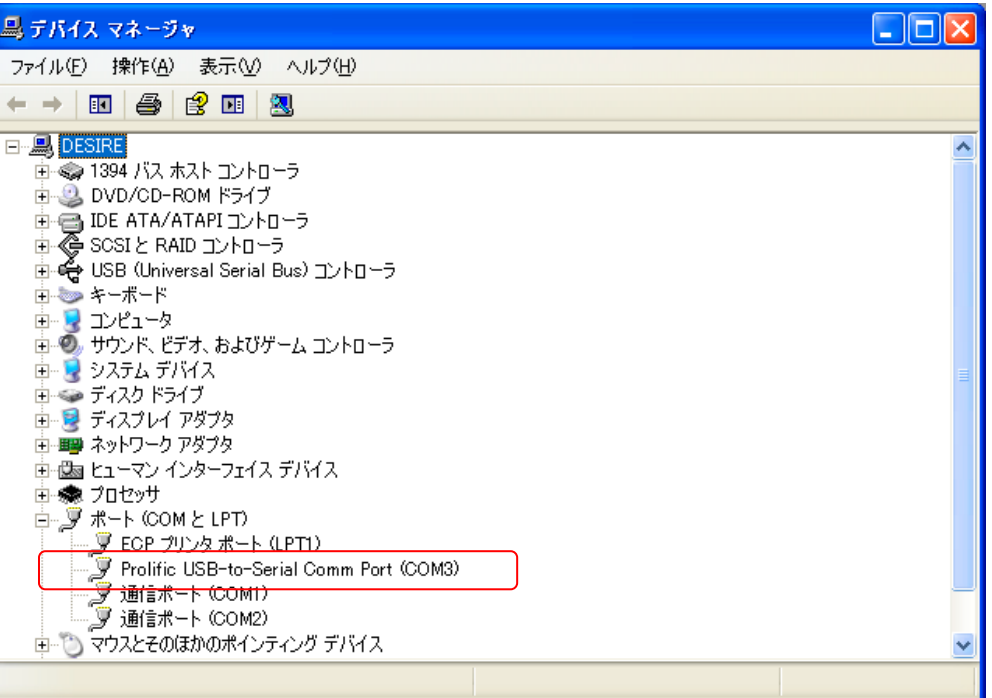

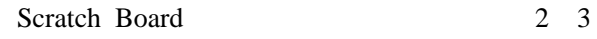

 $\rm{USB}$ 

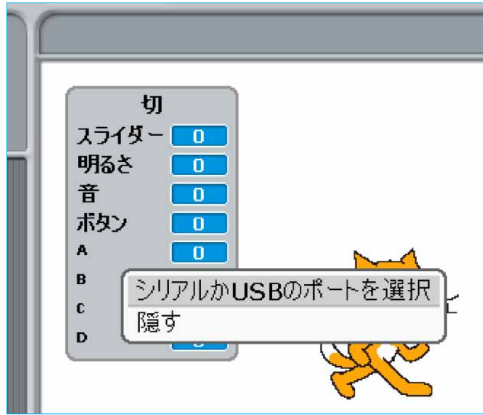

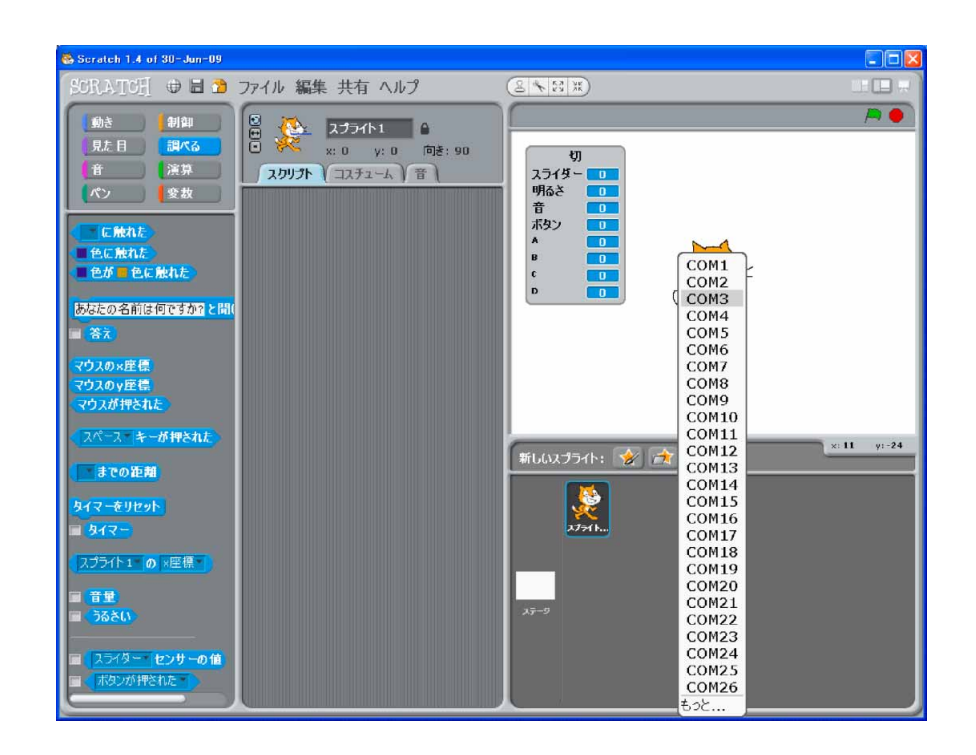

## Scratch Board

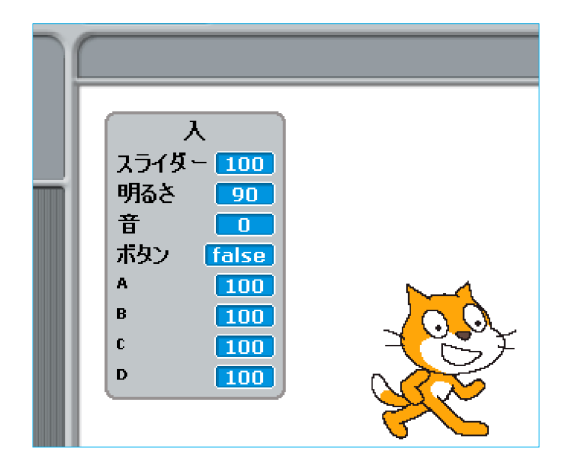

 $\circledR$ 2.6 a.e. 2.4 a.e. 2.4 a.e. 2.4 a.e. 2.4 a.e. 2.4 a.e. 2.4 a.e. 2.4 a.e. 2.4 a.e. 2.4 a.e. 2.4 a.e. 2.4 a.e. 2.

(true) (false)

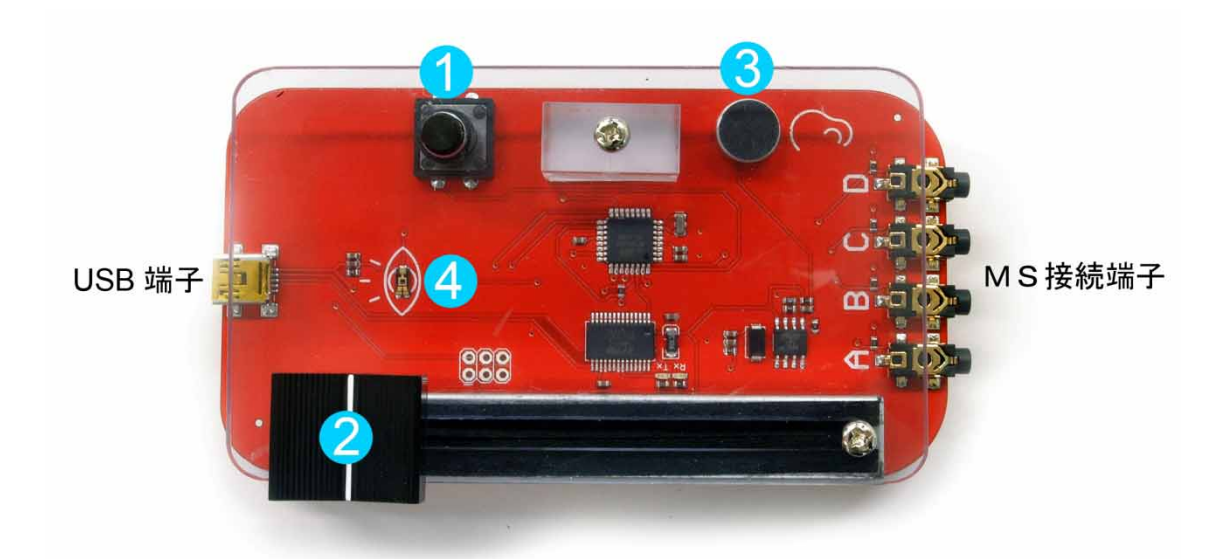

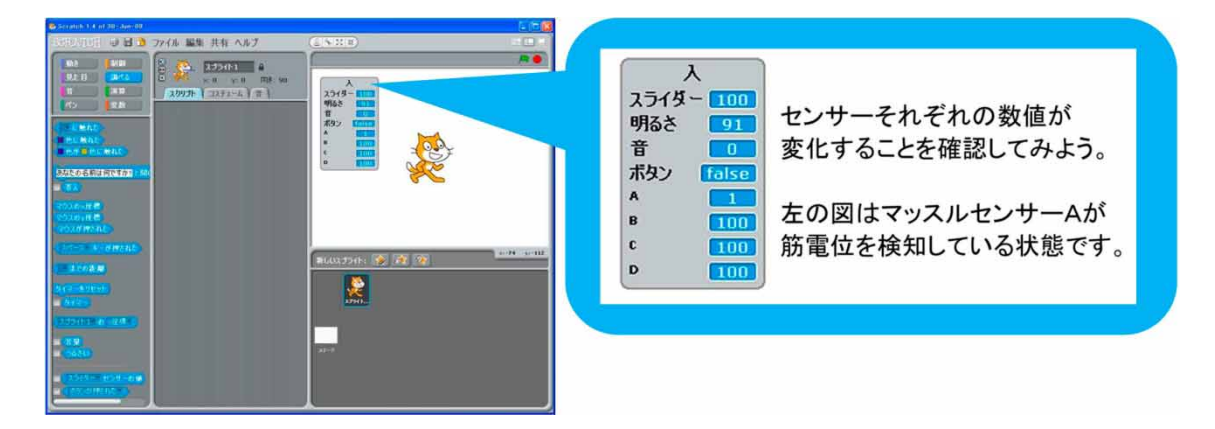

第1版 2012/09/10

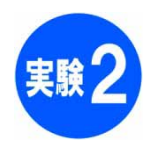

A がクリックされたとき すっと もし (ボタンが押された )なら ❶歩動かす もしく 明るさ センサーの値 く50 なら ■歩動かす ⊐)

 $\overline{\odot}$ 

 $\mathcal{L}$ 

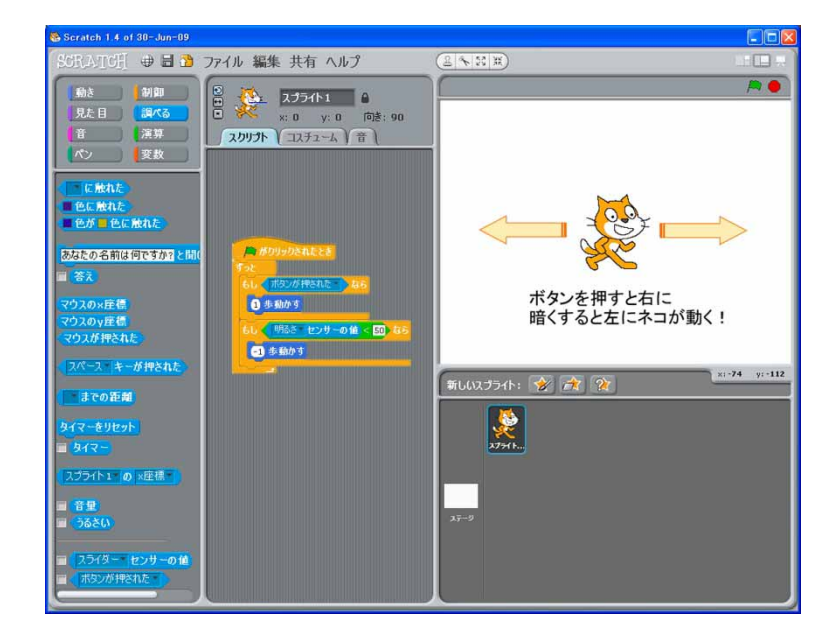

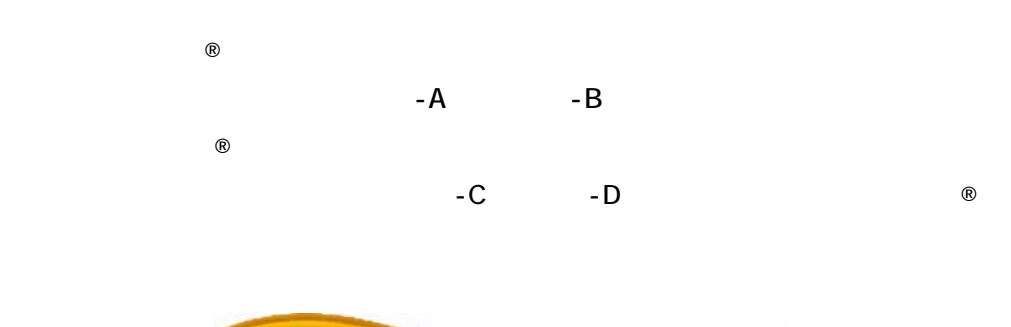

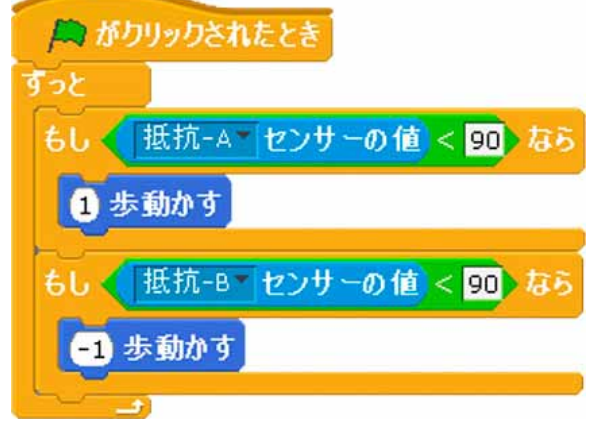

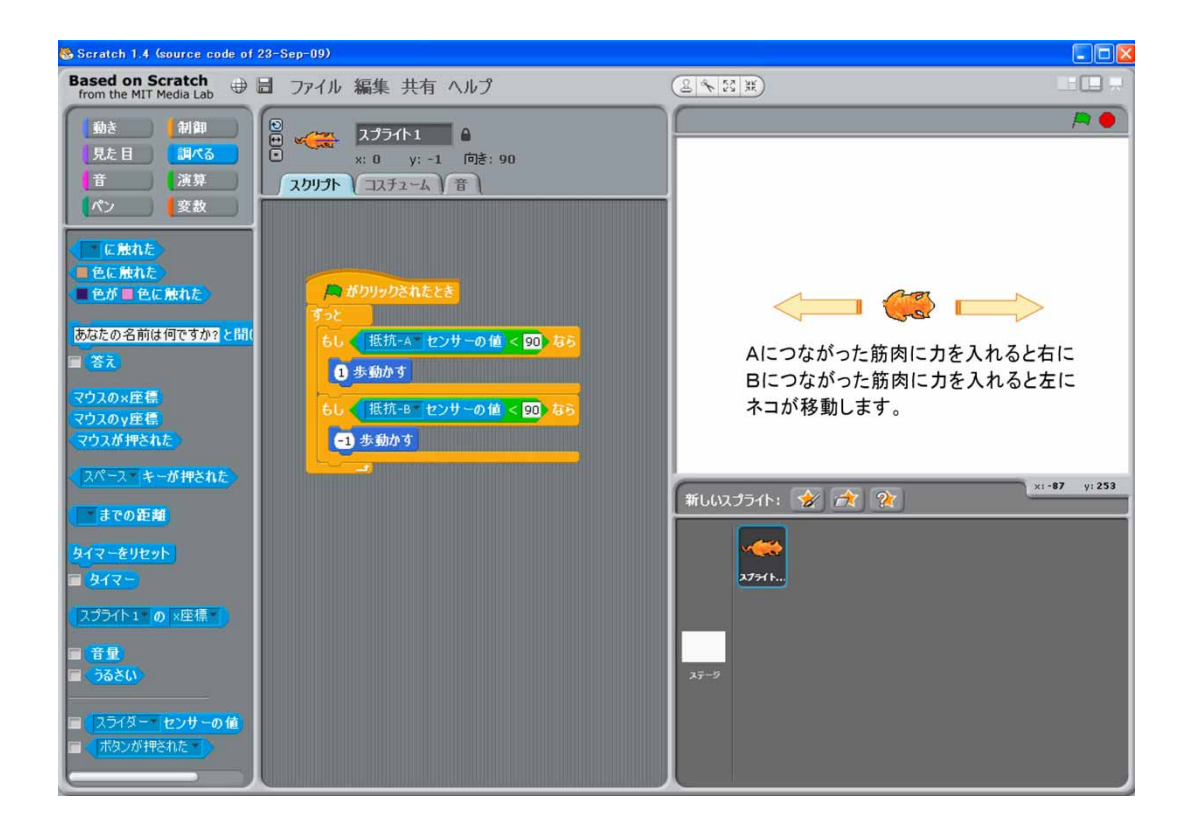

第1版 2012/09/10

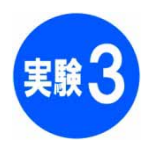

**®** アップトロールしてみました。 これをコントロールしてみました。 これをコントロールしてみました。 これは「アップトロール」とは「アップトロール」とは「アップトロール」とは「アップトロール」とは「アップトロール」とは「

 $@$ 

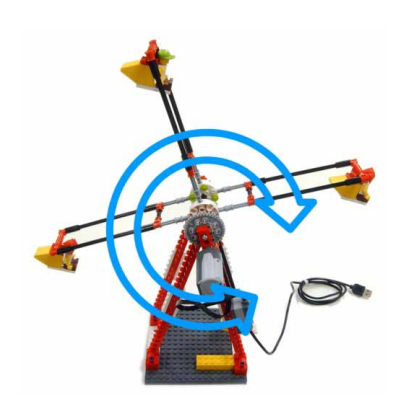

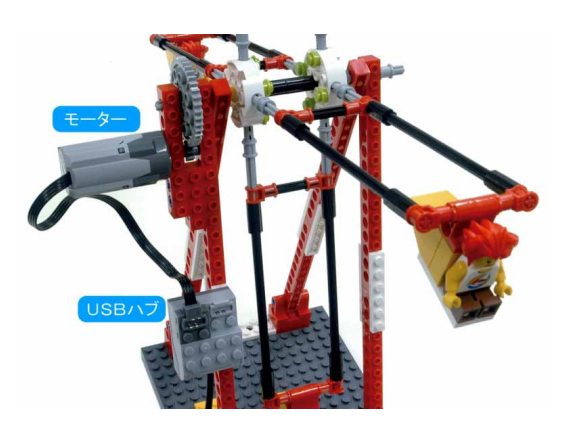

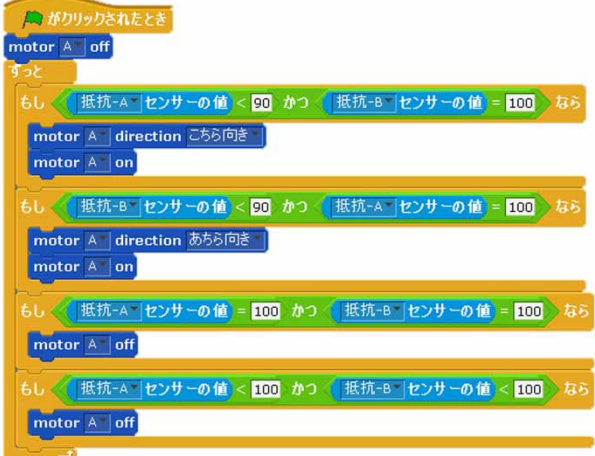

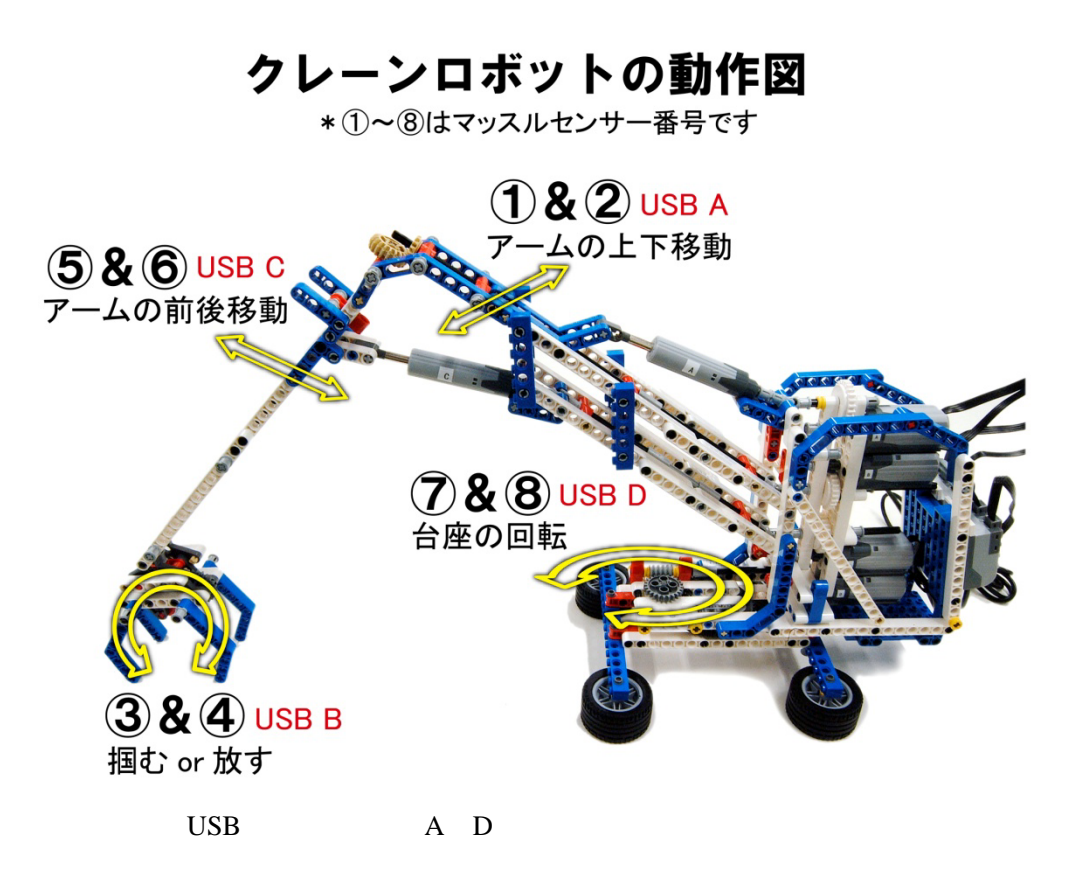

 $\mathsf{M}$ T  $\mathsf{M}$ 

 $MT$